CDP Private Cloud Data Services 1.5.0

# **CDP Private Cloud Data Services Data**

## **Recovery**

**Date published: 2020-12-16 Date modified: 2023-01-25**

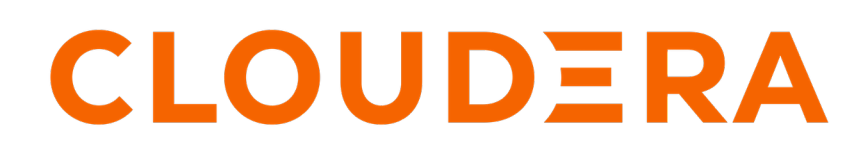

**<https://docs.cloudera.com/>**

## **Legal Notice**

© Cloudera Inc. 2024. All rights reserved.

The documentation is and contains Cloudera proprietary information protected by copyright and other intellectual property rights. No license under copyright or any other intellectual property right is granted herein.

Unless otherwise noted, scripts and sample code are licensed under the Apache License, Version 2.0.

Copyright information for Cloudera software may be found within the documentation accompanying each component in a particular release.

Cloudera software includes software from various open source or other third party projects, and may be released under the Apache Software License 2.0 ("ASLv2"), the Affero General Public License version 3 (AGPLv3), or other license terms. Other software included may be released under the terms of alternative open source licenses. Please review the license and notice files accompanying the software for additional licensing information.

Please visit the Cloudera software product page for more information on Cloudera software. For more information on Cloudera support services, please visit either the Support or Sales page. Feel free to contact us directly to discuss your specific needs.

Cloudera reserves the right to change any products at any time, and without notice. Cloudera assumes no responsibility nor liability arising from the use of products, except as expressly agreed to in writing by Cloudera.

Cloudera, Cloudera Altus, HUE, Impala, Cloudera Impala, and other Cloudera marks are registered or unregistered trademarks in the United States and other countries. All other trademarks are the property of their respective owners.

Disclaimer: EXCEPT AS EXPRESSLY PROVIDED IN A WRITTEN AGREEMENT WITH CLOUDERA, CLOUDERA DOES NOT MAKE NOR GIVE ANY REPRESENTATION, WARRANTY, NOR COVENANT OF ANY KIND, WHETHER EXPRESS OR IMPLIED, IN CONNECTION WITH CLOUDERA TECHNOLOGY OR RELATED SUPPORT PROVIDED IN CONNECTION THEREWITH. CLOUDERA DOES NOT WARRANT THAT CLOUDERA PRODUCTS NOR SOFTWARE WILL OPERATE UNINTERRUPTED NOR THAT IT WILL BE FREE FROM DEFECTS NOR ERRORS, THAT IT WILL PROTECT YOUR DATA FROM LOSS, CORRUPTION NOR UNAVAILABILITY, NOR THAT IT WILL MEET ALL OF CUSTOMER'S BUSINESS REQUIREMENTS. WITHOUT LIMITING THE FOREGOING, AND TO THE MAXIMUM EXTENT PERMITTED BY APPLICABLE LAW, CLOUDERA EXPRESSLY DISCLAIMS ANY AND ALL IMPLIED WARRANTIES, INCLUDING, BUT NOT LIMITED TO IMPLIED WARRANTIES OF MERCHANTABILITY, QUALITY, NON-INFRINGEMENT, TITLE, AND FITNESS FOR A PARTICULAR PURPOSE AND ANY REPRESENTATION, WARRANTY, OR COVENANT BASED ON COURSE OF DEALING OR USAGE IN TRADE.

## **Contents**

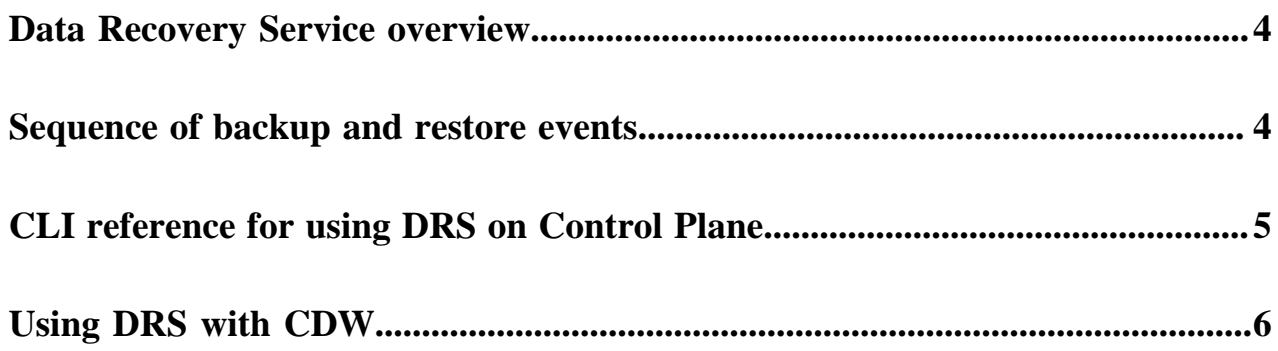

## <span id="page-3-0"></span>**Data Recovery Service overview**

The Data Recovery Service (DRS) is a microservice in CDP Private Cloud that allows you to back up and restore Kubernetes namespaces and resources on both Embedded Container Service (ECS) and OpenShift Container Platform (OCP). Cloudera recommends that you create a backup of your Kubernetes namespace using DRS before a maintenance activity or in general, as a best practice.

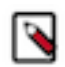

**Note:** In the CDP Private Cloud 1.5.0 release, you can backup and restore data of the Control Plane and Cloudera Data Warehouse (CDW) data service using CDP CLI.

Using DRS, you can take a backup of:

- the Kubernetes resources associated with the cdp namespace and the embedded vault namespaces of the Control Plane. The resources include deployment-related information, stateful sets, secrets, and configmaps.
- the data used by the stateful pods, such as the data in the embedded database and Kubernetes persistent volume claim.

By default, the data recovery service is located in the [\*\*\*CDP\_INSTALLATION\_NAMESPACE\*\*\*]-drs namespace. For example, if the CDP Private Cloud Data Services installation is located in the cdp namespace, the data recovery service namespace is automatically named cdp-drs. If you have multiple CDP Private Cloud Data Services installations (as in OCP), the data recovery service is named accordingly.

You must have the "PowerUser" role to run the DRS commands using the CDP CLI.

The Data Recovery Service requires CSI snapshots to back up and restore Kubernetes namespaces and resources. The CSI snapshots are enabled on ECS by default. You might require an additional license to enable CSI snapshots in Red Hat ODF storage on OCP.

### <span id="page-3-1"></span>**Sequence of backup and restore events when using DRS**

Learn about the high-level steps that are performed when you create and restore a backup using Data Recovery Service (DRS).

#### **Backup event**

When you create a backup, DRS:

- **1.** initiates the backup event of the Control Plane,
- **2.** assigns an ID called "backupCrn" to the backup event,

You can specify the backupCrn in the describe-backup CDP CLI command to track the progress of the backup event and to identify whether the event completed successfully. You can also use the get-logs CDP CLI command to retrieve detailed information about the event.

- **3.** archives the information to a ZIP file,
- **4.** saves the ZIP file on the same cluster, and
- **5.** takes persistent volume claim snapshots in the OpenShift Container Platform (OCP) cluster and persistent volume claims clones in the Embedded Container Service (ECS) cluster.

The backup event does not have any downtime impact and you can backup the Control Plane while it is running.

#### **Restore event**

When you start the restore event, DRS:

**1.** initiates the restore event based on the specified backupCrn.

**2.** assigns an ID called "restoreCrn" to the restore event,

You an specify the restoreCrn in the describe-restore CDP CLI command to track the progress of the restore event and to identify whether the event completed successfully. You can also use the get-logs CDP CLI commnd to retrieve detailed information about the event.

**3.** deletes the existing resources and data,

During this stage of the restore event, the ECS restore vault is sealed and the POD is down which might appear as a failure in the control plane environment. After the restore event is complete, the vault and POD are autorecovered and restored. Depending on the number of resources and data, this step might take a maximum of 10 minutes to complete.

**4.** restores the resources and data from the specified backupCrn.

The restore event has a downtime impact because the pods and data are recreated.

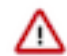

**Important:** Ensure that you do not delete the *[\*\*\*CDP\_INSTALLATION\_NAMESPACE\*\*\*]*-drs namespace while the restore event is in progress.

Consider the following points before you initiate the restore event:

- When you initiate the restore-backup event, the CDP User Management System (UMS) is up and running, therefore, the restore event initiates without any issues. During the restore event, the UMS goes down and comes up eventually. However, if the UMS is corrupted, contact Cloudera Support for further assistance.
- When the restore event crosses the time set in the POD\_CREATION\_TIMEOUT environment property of the cdp-release-thunderhead-drsprovider deployment in the drs namespace, a timeout error appears. By default, the property is set to 900 seconds. In this scenario, you must manually verify whether the pods are up or not.

**Related Information** [CDP CLI drscp](https://cloudera.github.io/cdp-dev-docs/cli-docs/drscp/index.html)

## <span id="page-4-0"></span>**CLI reference for using DRS on Control Plane**

You can use the Data Recovery Service (DRS) commands using the CDP CLI to backup and restore resources and data in the Control Plane of CDP Private Cloud Data Services.

The following table provides the CDP CLI options to backup and restore the Control Plane:

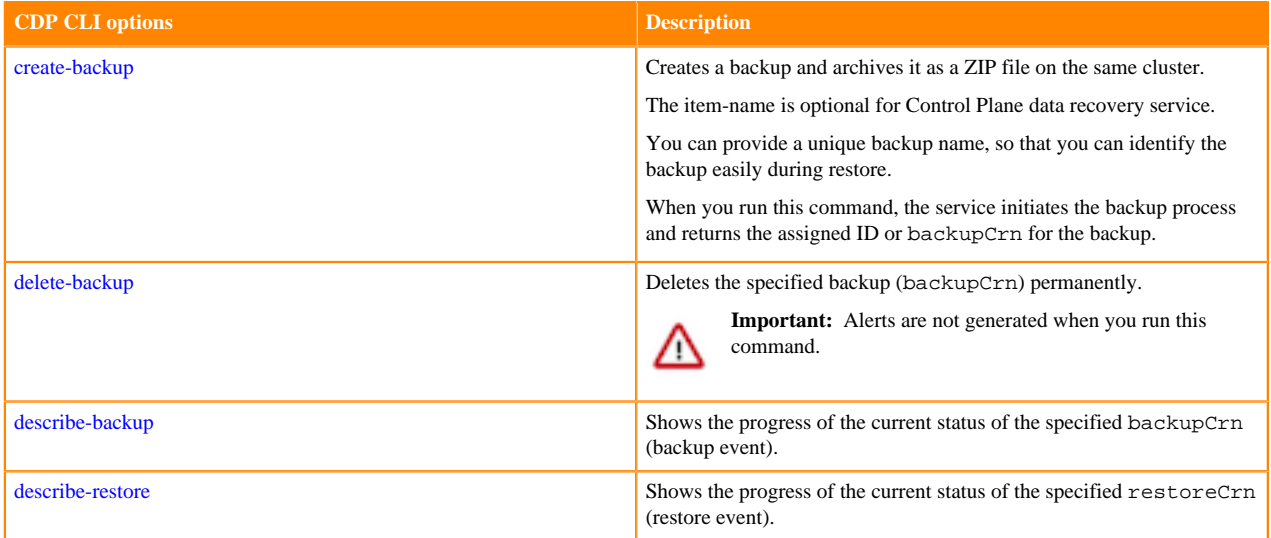

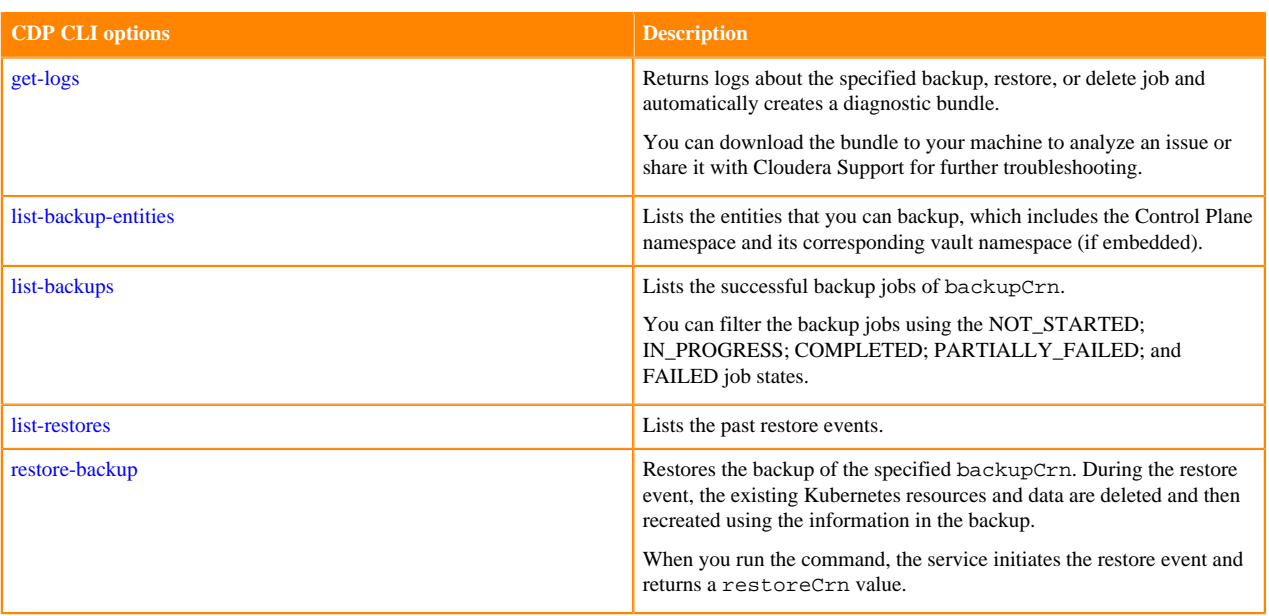

**Related Information** [CDP CLI drscp](https://cloudera.github.io/cdp-dev-docs/cli-docs/drscp/index.html)

### <span id="page-5-0"></span>**Using DRS with CDW**

You can back up and restore Kubernetes namespaces behind Cloudera Data Warehouse (CDW) entities (for example, Database Catalogs, Virtual Warehouses) on demand using the Data Recovery Service (DRS). CDW leverages DRS and provides CDP CLI endpoints which you can use to create and restore backups for CDW namespaces to back up CDW metadata and configurations such as Kubernetes objects, persistent volumes, autoscaling configuration, and so on.

The following limitations apply for CDW data service if you are on Embedded Container Service (ECS) or using an embedded database on Red Hat OpenShift Container Platform:

- The embedded database that CDW uses is part of the Control Plane. You cannot back up only CDW-related entities from the embedded database using the dw create-backup command. You must take a backup of the Control Plane service.
- You must restore the entire Control Plane configurations to restore configurations stored in the CDW database. This recreates the Control Plane namespace.

#### **List of data recovery sub-commands for CDW**

The following table lists the commands and CLI endpoints for backing up and restoring Kubernetes namespaces behind CDW entities:

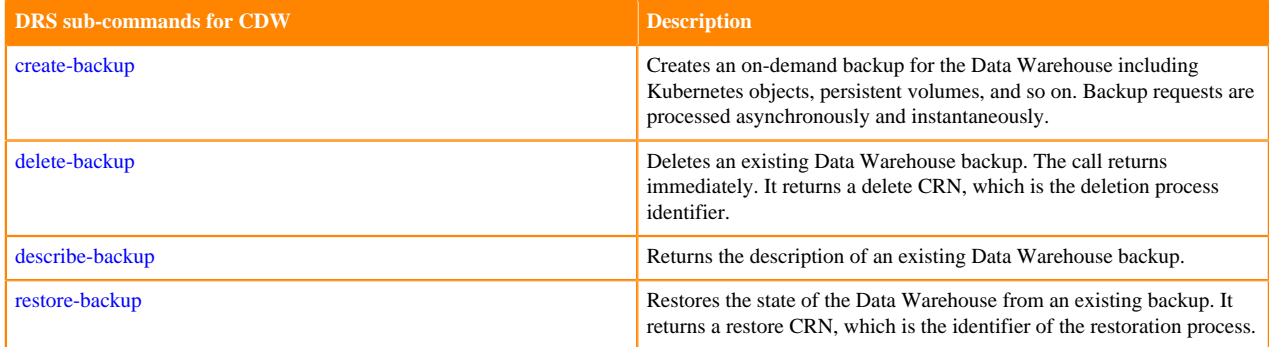

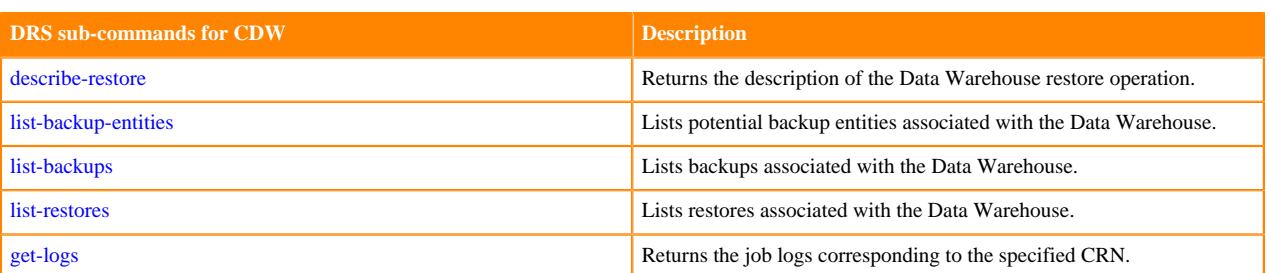

#### **Related Information**

[CDP CLI reference of DRS commands for CDW](https://cloudera.github.io/cdp-dev-docs/cli-docs/dw/index.html)